*Cours d'électromagnétisme, niveau Bac Pro et Mention Complémentaire, basé au départ sur l'observation du moteur à courant continu.*

# **TABLE DES MATIERES**

# !! Cliquez sur le numéro de page pour accéder directement à la page ! !

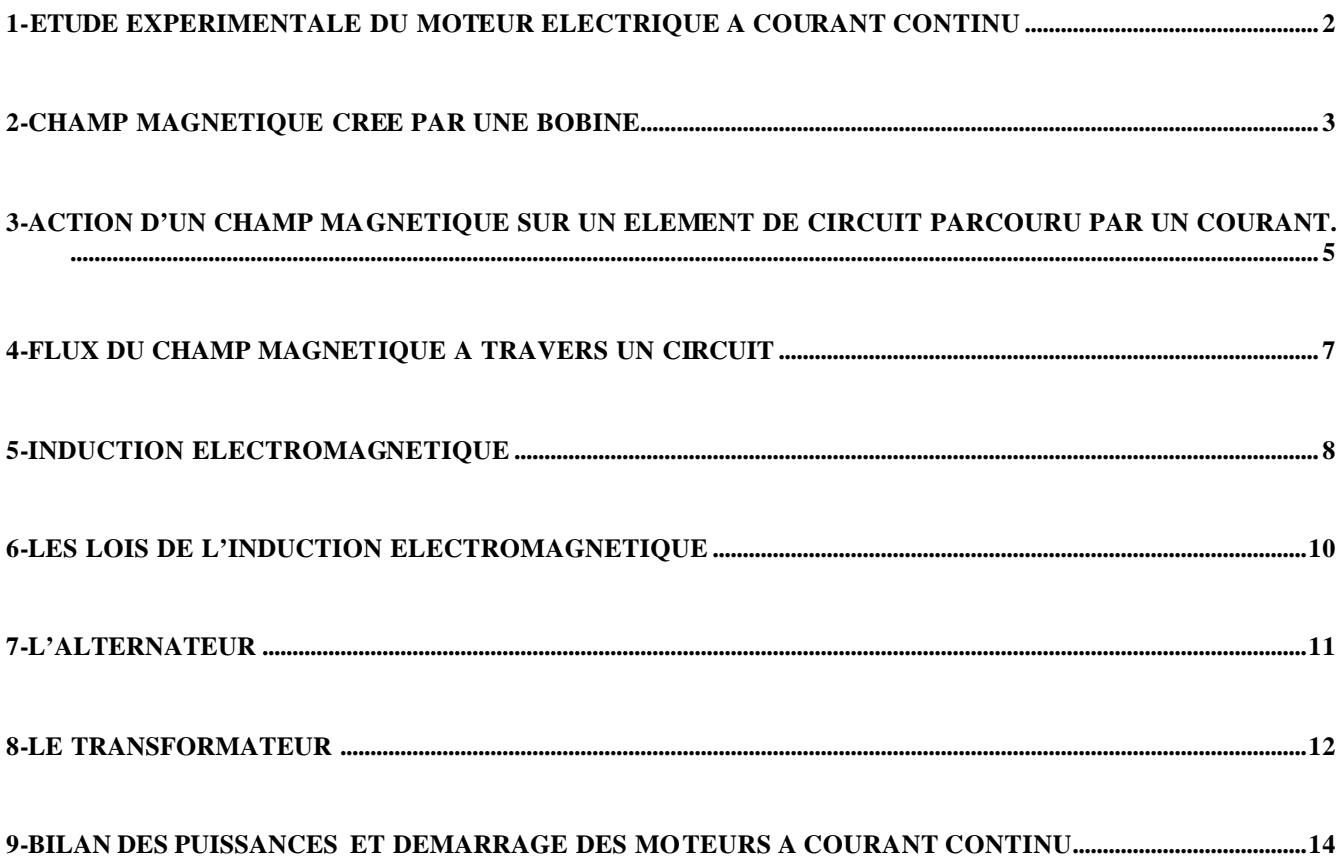

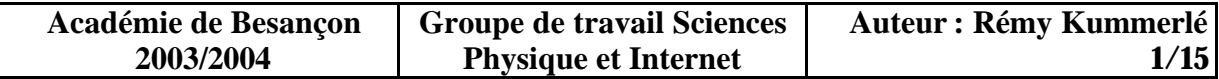

La première partie de ce cours est basée sur l'observation du fonctionnement du moteur à courant continu. Cela requiert donc un moteur démontable, disponible généralement dans nos labos…

#### **1- Etude expérimentale du moteur électrique à courant continu**

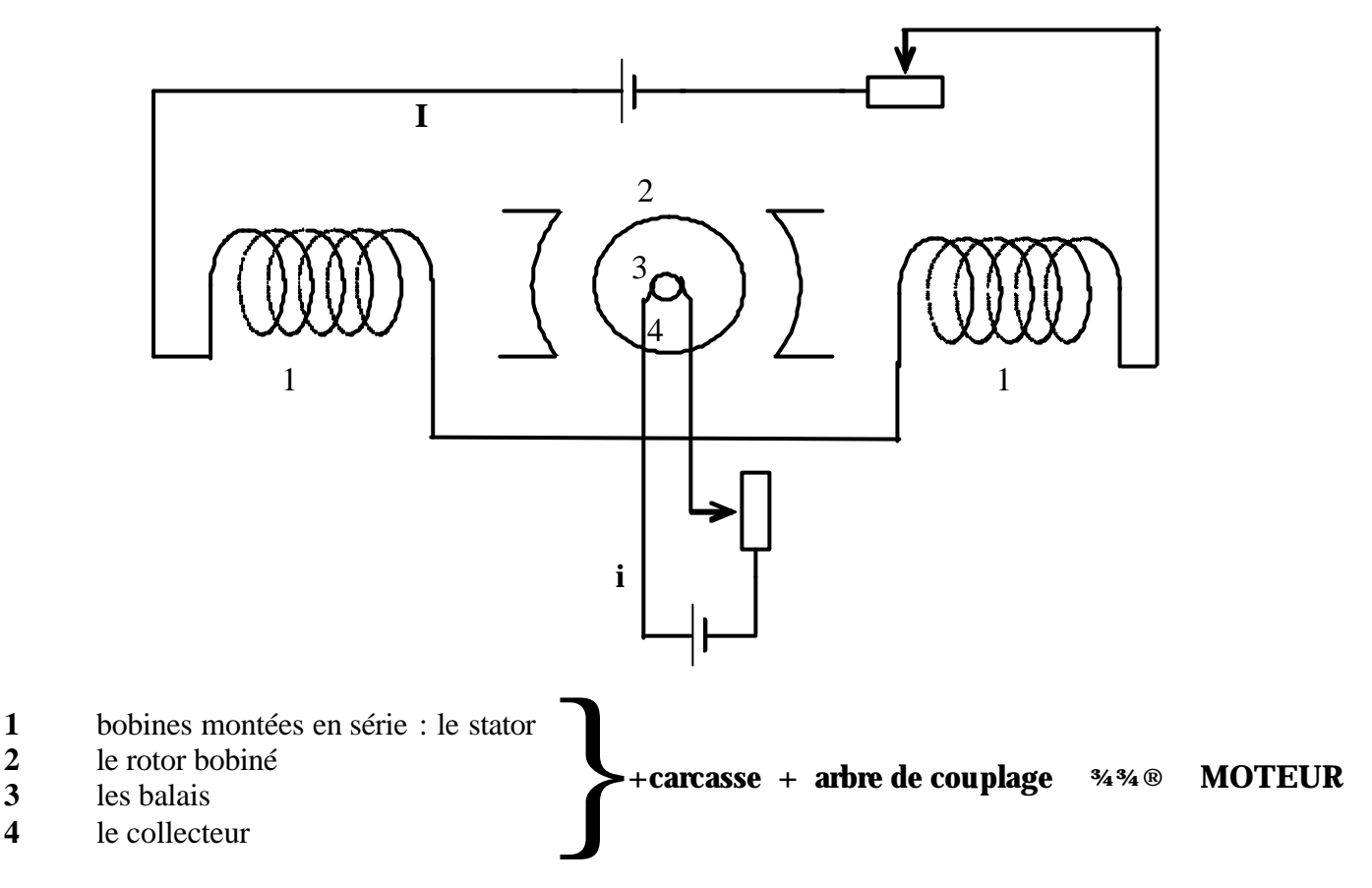

Principaux constructeurs : Leroy Somer, ABB (Asea Brown Bovery)

Observations :

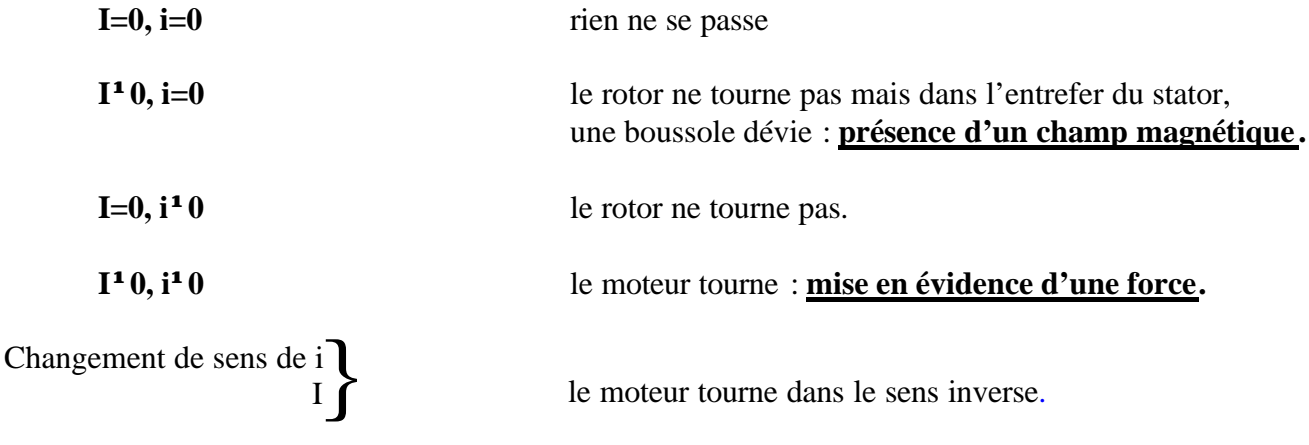

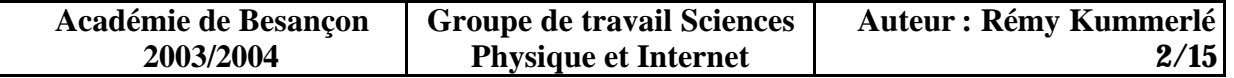

# **2- Champ magnétique créé par une bobine**

# 2-1 Mise en évidence expérimentale

*Expérience : visualisation du spectre magnétique d'une bobine, à l'aide d'une bobine montée sur support de plexiglas alimentée par une batterie 12V (on ferme le circuit avec un bouton poussoir) et d'un rétroprojecteur.*

A l'intérieur de la bobine, les lignes de champ sont //. Le champ est donc uniforme. A l'extérieur de la bobine, les lignes de champ sont comme celles d'un aimant droit.

# 2-2 Sens de l'induction magnétique

On applique la règle du tire-bouchon de Maxwell *(physicien anglais du 19ème siècle).*

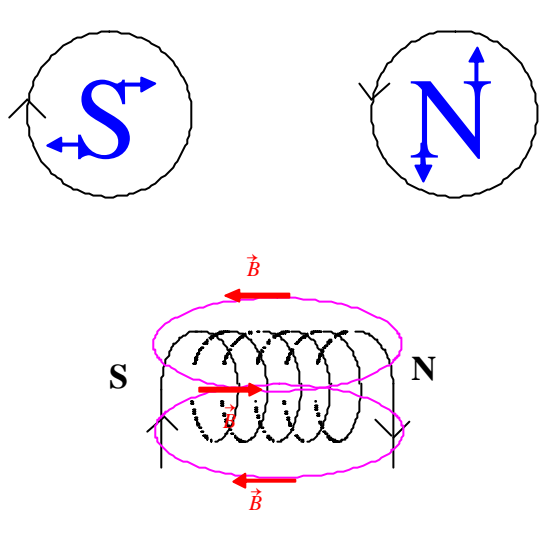

Exemple :

# 2-3 Intensité de l'induction magnétique

Aux environs du centre de la bobine, on a :

$$
B_0 = 4\pi 10^{-7} \frac{NI}{l}
$$

avec B<sub>0</sub>, intensité du champ magnétique N, nombre de spires,

l, longueur de la bobine ou solénoïde (m), I, intensité du courant (A),

Remarques :

*N l* = n , nombre de spires / mètre

le solénoïde est considéré comme infini dès lors que  $l \ge 5R$ 4π10-7 est une constante appelée *m*0 (constante magnétique)

Application : Quelle est l'induction magnétique créée par une bobine comportant 600 spires,  $l = 30$ cm, et I = 3.5A? *Réponse :B0 = 8,796.10-3 Tesla*

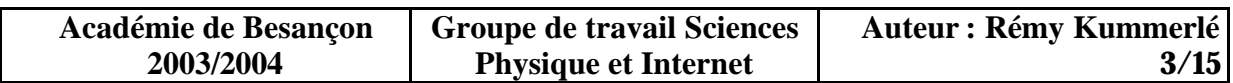

#### 2-4 Rôle du fer dans les électroaimants

Le noyau de fer placé au cœur d'une bobine canalise les lignes de champ magnétique et augmente l'intensité de l'induction magnétique. Un électroaimant est constitué par un noyau de fer doux autour duquel est enroulé une ou deux bobines.

#### 2-5 Cycle d'hystérésis

*Expérience : Montrer*  r<br>E *B rémanent sur le stator avec la boussole (l'entrefer du stator reste le siège d'un champ magnétique malgré qu'il n'y ait plus de courant traversant les bobines de celui-ci).*

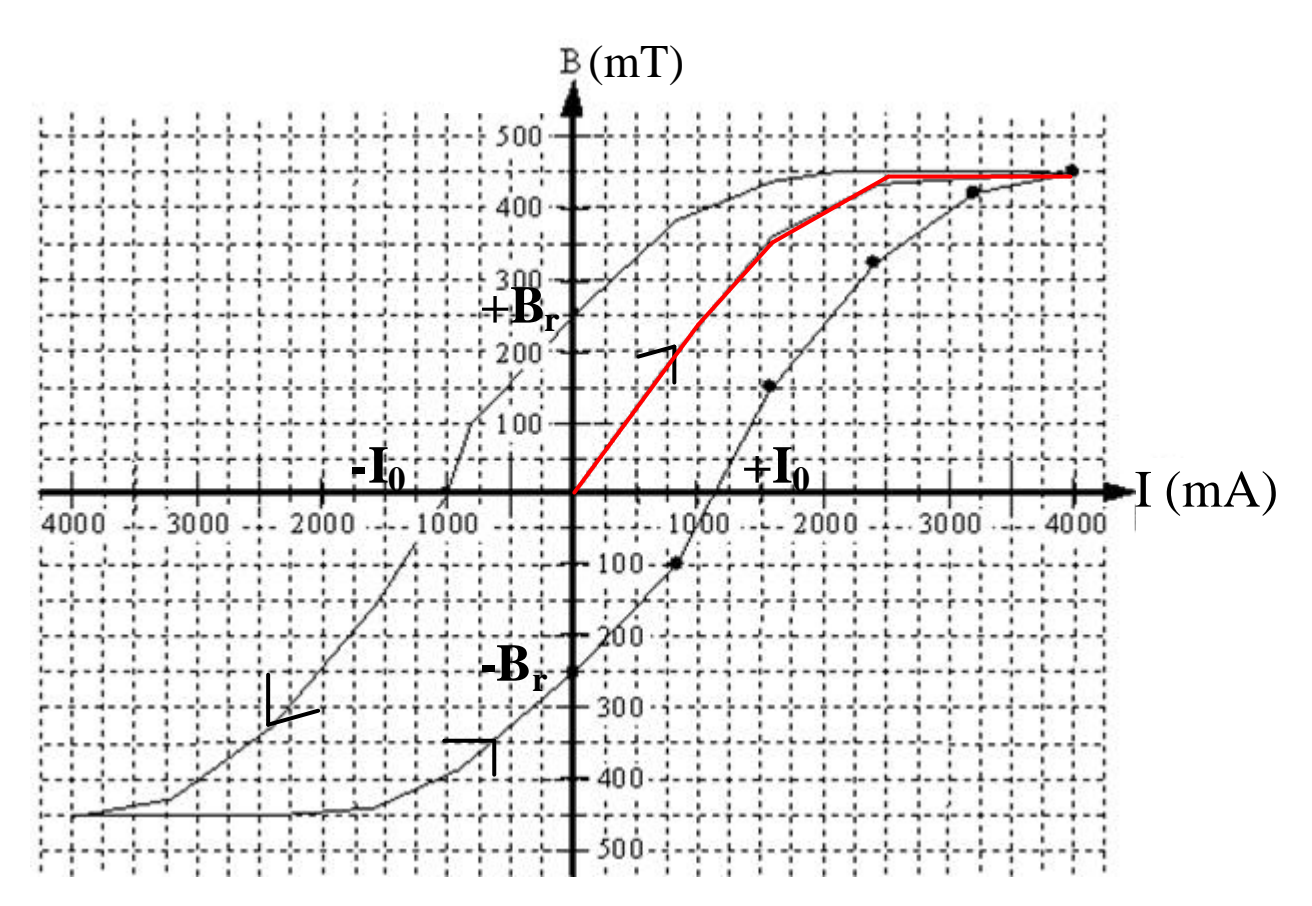

Cycle d'hystérésis : nom donné à la courbe fermée d'aimantation et de désaimantation d'un noyau de fer ou d'acier, à l'aide d'une bobine traversée par un courant.

Tracer ces deux différentes parties dans des couleurs différentes.

: Cycle d'hystérésis *(le retard entre la désaimantation et l'aimantation est appelé hystérésis)*

: Courbe de première aimantation

- Br : Induction rémanente en Tesla (T)
- $I_0$  : Si on veut totalement désaimanter le noyau, il faut inverser le sens du courant jusqu'à  $I_0$

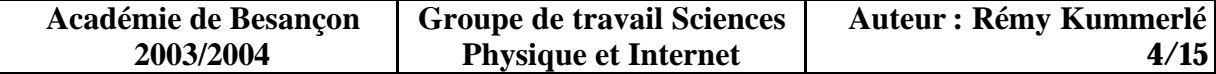

# **3- Action d'un champ magnétique sur un élément de circuit parcouru par un courant. Loi de Laplace**

*Expérience : le moteur tourne, mise en évidence d'une force proportionnelle à i dans le rotor et B du stator. Ou bien/et, expérience avec le rail de Laplace (disponible dans la plupart des labos).*

3-1 Loi de Laplace

*Pierre Simon marquis de Laplace (1749-1827). Mathématicien, physicien et astronome français. Un des plus grands savants français de son époque.*

Tout conducteur parcouru par un courant d'intensité I, placé dans un champ magnétique d'induction  $B$ , est soumis à une force électromagnétique  $\vec{F}$  appelée force de Laplace.

3-2 Caractéristiques de la force de Laplace

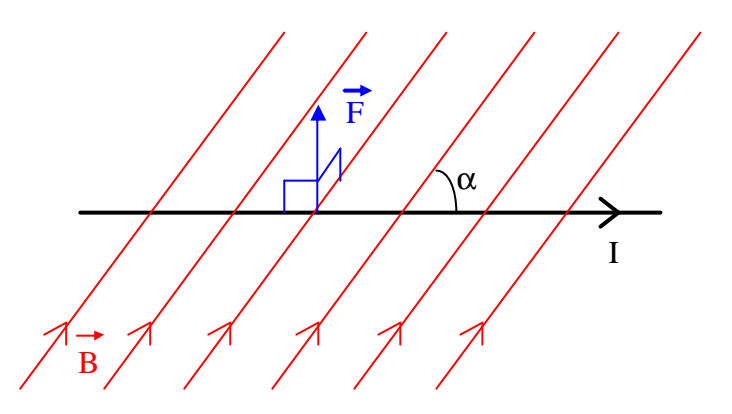

- la direction de la force est orthogonale au plan formé par le vecteur induction r<br>F  $\vec{B}$  et le conducteur.
- le sens de la force est donné par la règle des trois doigts de la main droite. Pouce =  $\rightarrow$  $I\!I$ , Index =  $\rightarrow$ *B*, Majeur =  $\rightarrow$ *F*

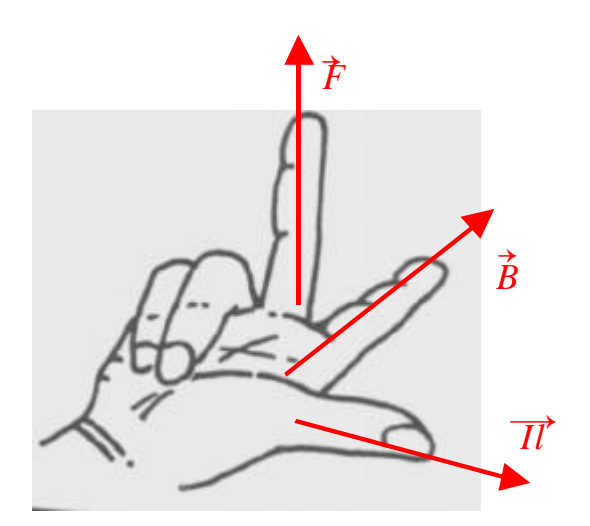

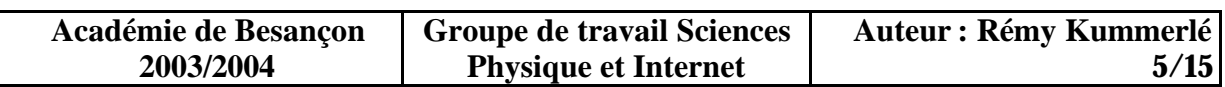

Expérience du rail de Laplace virtuel, provenant du superbe site de l'allemand Walter Fendt. Pour accéder au site général de W. Fendt, cliquez ici

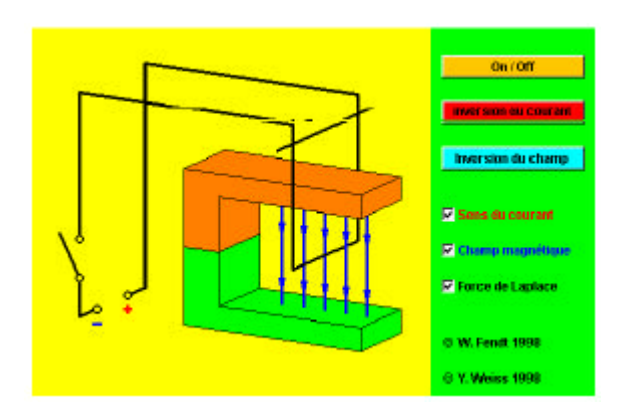

Pour joindre directement cette application, cliquez ici

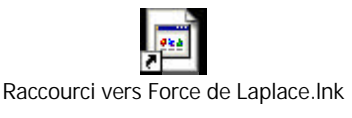

• l'intensité de la force de Laplace :

$$
Soit \vec{F} = I\vec{l} \wedge \vec{B} \text{ ou}
$$
  
\n
$$
[F] = I\vec{l} \wedge \vec{B} \text{ ou}
$$
  
\n
$$
[F] = I\vec{B} \sin(\vec{l}, \vec{B})
$$

Avec  $\alpha = (II, \overline{B})$  $\frac{1}{2}$  =

#### 3-3 Exercices

1- Un fil de 20 cm de longueur, parcouru par un courant de 3A, est placé dans un champ magnétique de 0,5T.

Calculez la force électromagnétique s'exerçant sur le fil, quand celui-ci est perpendiculaire aux lignes de champ, et quand il forme un angle de 40° avec celle-ci.

2- Une barre de fer de 50cm de longueur, pouvant se déplacer sur deux rails conducteurs, est placée dans un champ magnétique d'induction  $B = 1.5$  T, perpendiculairement à celui-ci. L'intensité du courant d'alimentation est 5A.

Déterminez les caractéristiques de la force électromagnétique appliquée au conducteur.

Calculez le travail mécanique effectué par la force quand le conducteur se déplace de AB à  $A'B'.$ 

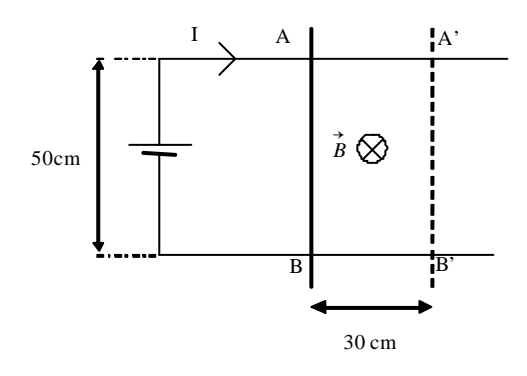

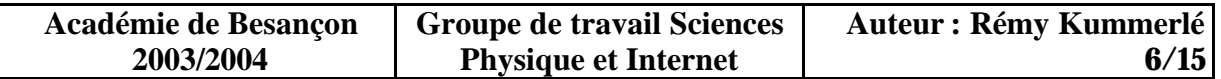

# 3-4 Application au rotor bobiné

Sur un cylindre mobile, le rotor, on réalise un bobinage de fils parallèle à l'axe de rotation. Un système approprié, le collecteur, permet de faire circuler un courant électrique de sens différent dans les parties droite et gauche du rotor. Il est placé dans le champ magnétique créé par le stator, il est donc soumis au couple de forces  $\vec{F}_1$  et  $\vec{F}_2$  qui provoquent sa rotation.

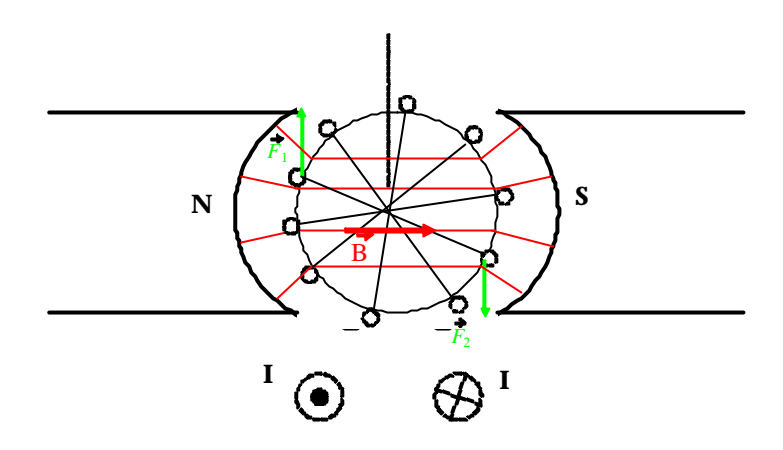

Le collecteur virtuel en plein mouvement, pour tout comprendre, provenant du site de Walter Fendt !

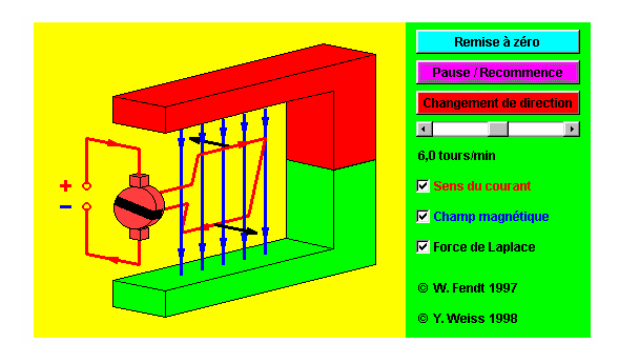

Pour un accès direct, cliquez-ici

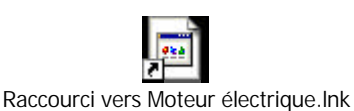

# **4- Flux du champ magnétique à travers un circuit**

# 4-1 Définition

On appelle flux d'induction φ à travers à travers la surface S le produit

$$
\Phi = B \times S \times \cos \alpha = \vec{B} \cdot \vec{S}
$$

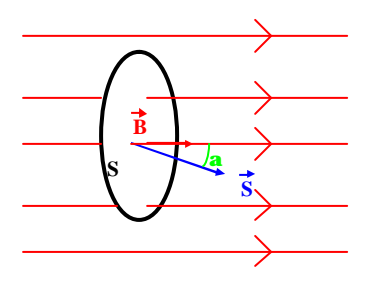

avec,  $S:$  surface en m<sup>2</sup>  $B:$  induction magnétique en T  $\alpha$  : ( $\vec{S}$ (ou.  $\vec{n}$ ),  $\vec{B}$ ) Φ : flux d'induction magnétique en Weber (Wb)

*Weber : Physicien allemand du 19ème siècle.*

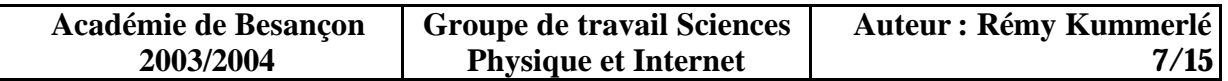

#### 4-2 Unité légale de flux

1 Weber est le flux traversant une surface S de 1m<sup>2</sup> placée perpendiculairement à un champ d'induction magnétique  $\vec{B}$  d'un Tesla. B d'un Tesla. *(1 Wb est donc beaucoup !)*

# 4-3 Flux à travers une bobine

Si une bobine de N spires est placée dans un champ uniforme, chaque spire est traversée par un flux  $\Phi = B.S. \cos \alpha$ .

Soit  $\Phi_{\text{bobine}} = N. B.S. \cos \alpha$  avec N, nombre total de spires.

# 4-4 Exercices

1- Calculez le flux traversant une surface plane d'aire 40 cm<sup>2</sup> placée dans un champ uniforme d'induction  $B = 0.9$  T, lorsque la surface est perpendiculaire aux lignes de champ, et lorsque la normale à la surface forme un angle de 35° avec elles.

2- Calculez le flux total traversant une bobine placée dans un champ uniforme d'induction 0,5T. La bobine comporte 300 spires, et est de section  $15 \text{ cm}^2$ , son axe forme un angle de 40° avec les lignes de champ.

# **5- Induction électromagnétique**

# 5-1 Etude expérimentale

a) on bouge l'aimant dans les deux sens, la même chose en le retournant.

b) on bouge la bobine dans les deux sens, la même chose en la retournant.

c) on fait tourner l'aimant sur lui même devant la bobine.

d) on fait avancer l'aimant (respectivement la bobine) plus ou moins vite.

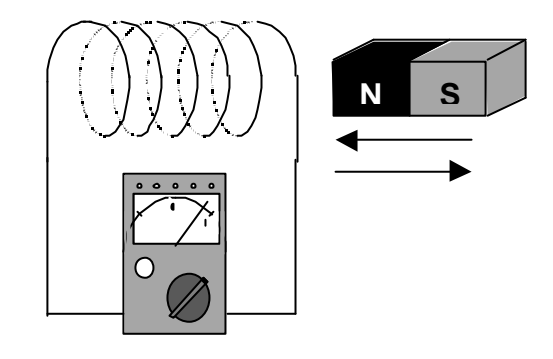

Conclusions :

Dans les quatre expériences, on observe l'apparition d'un courant dans le circuit. Celui-ci est lié à la variation de l'intensité du champ magnétique inducteur. La bobine s'appelle l'induit, l'aimant l'inducteur, le courant, le courant induit.

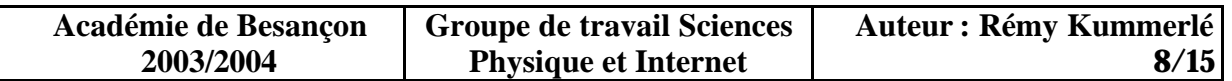

Remarques :

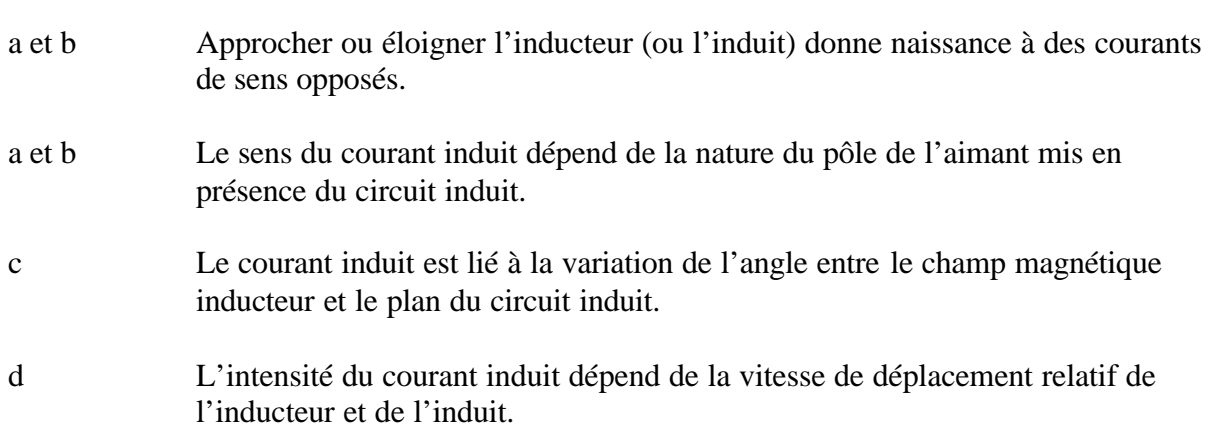

Expérience : Influence de la variation de surface du circuit induit. *(conseil : prendre un galvanomètre électrique pour cette expérience)*

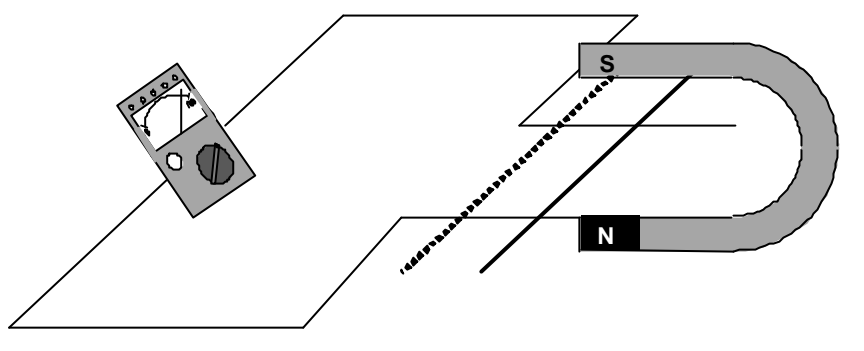

Conclusion : L'apparition d'un courant induit peut-être liée à la variation de la surface du circuit induit.

*Ces expériences montrent l'existence d'un courant induit lorsqu'il y a : variation du champ magnétique au voisinage du circuit induit modification de la surface du circuit induit modification de son orientation dans le champ magnétique inducteur Ces 3 paramètres rappellent la notion de flux* Φ = B.S.cosα

#### 5-2 Loi de Faraday

*Faraday Mickael (1791-1867) : Physicien et chimiste Anglais. Connue pour la cage de Faraday qui permet de protéger des appareils de l'influence de champs électriques extérieurs.*

Il y a apparition d'un courant induit chaque fois que le flux du champ magnétique inducteur à travers le circuit induit varie.

L'expérience d permet l'énoncé suivant :

L'intensité du courant induit dépend de la vitesse de variation du flux magnétique à travers le circuit induit.

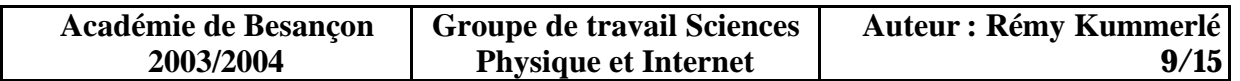

# **6- Les lois de l'induction électromagnétique**

#### 6-1 Le sens du courant induit *On reprend l'expérience 5-1 avec la bobine, l'aimant, et le galvanomètre à 0 central*.

Si on approche un pôle Nord, le courant induit produit une face Nord. Si on approche un pôle Sud, le courant induit produit une face Sud.

Si on éloigne un pôle Nord, le courant induit produit une face Sud.

Si on éloigne un pôle Sud, le courant induit produit une face Nord.

Le courant induit produit dans chaque cas, une force qui tend à s'opposer au déplacement de l'aimant.

# 6-2 Loi de Lenz

*Lenz Heirich Friedrich (1804-1865) : Physicien Russe qui a travailler beaucoup en Italie.*

Le sens du courant induit est tel que les effets qu'il produit s'opposent à la cause qui lui donne naissance.

Application :Déterminez les polarités de la bobine et le sens du courant dans les deux cas suivants,

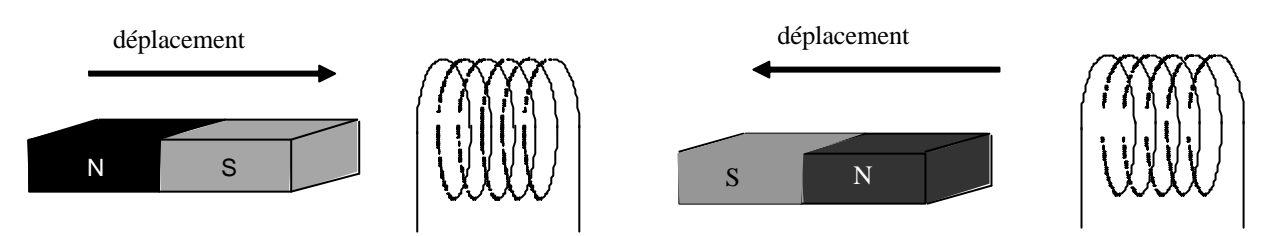

# 6-3 Force électromotrice induite

On constate dans l'expérience a) que la bobine se comporte comme un générateur. Sa force électromotrice moyenne est donnée par la relation :

$$
E = \frac{\Delta \Phi}{\Delta t}
$$

où ΔΦ représente la variation du flux inducteur pendant la durée de variation Δt .

*La loi de Lenz peut s'écrire : Le sens du courant induit est tel que le flux qu'il produit à travers le circuit fermé s'oppose à la variation du flux inducteur.*

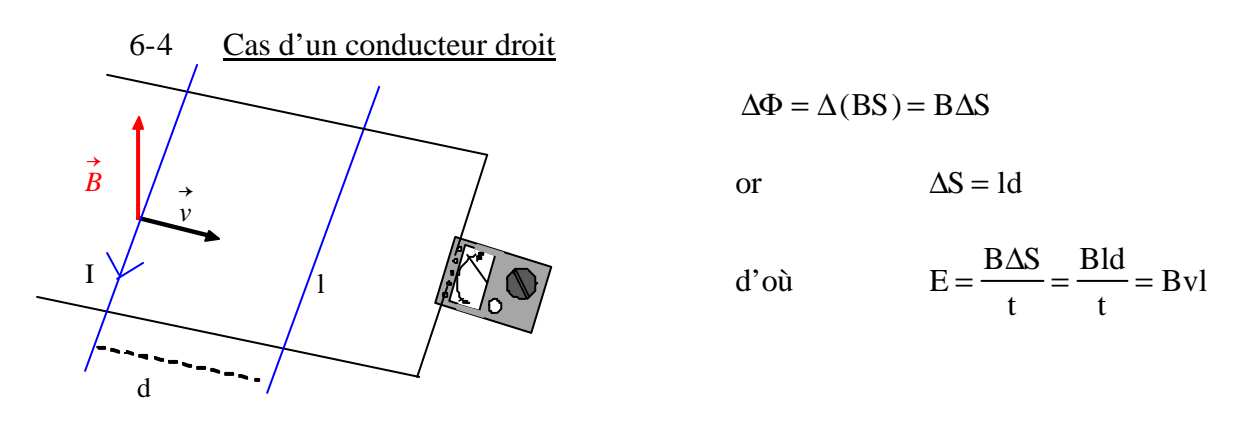

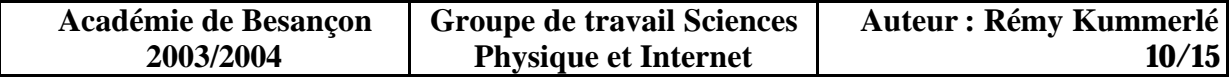

Pour trouver le sens de I, on utilise le trièdre de la main droite

 $\vec{v}$ : pouce  $\overline{a}$  $\overline{B}$  : index  $\rightarrow$ *I* : majeur  $\rightarrow$ *l*

!Attention ! Certain reste des adeptes de l'autre méthode. Les deux ont leurs avantages…. *champ (pouce), chemin (index), courant (majeur) avec :*

 *main gauche = générateur(trouver*  $\rightarrow$ *I) main droite = Laplace (trouver*  $\rightarrow$ *F)*

Applications : Un avion de 20m d'envergure vole horizontalement à la vitesse de 850 km/h en un lieu où la composante verticale du champ terrestre vaut 40 μT. Déterminer la f.e.m. induite aux extrémités des ailes métalliques de l'avion.

 $\rightarrow$ *v*

 $\rightarrow$ *B*

#### **7- L'alternateur**

*Expérience : Faire tourner un aimant devant une bobine branchée sur un galvanomètre et / ou utiliser le moteur (on remplace le rotor bobiné par un aimant que l'on fait tourner avec une manivelle et on visualise le courant induit grâce à un galvanomètre ou un oscilloscope branché sur le stator)*

La production d'électricité par l'alternateur est liée à la variation du flux magnétique dans le circuit induit. On distingue les alternateurs à induit mobile, et les plus utilisés à induit fixe (pour des raisons de maintenance mécanique, car plus de problème avec les frottements balais / collecteur). C'est ainsi qu'est produit le courant alternatif par E.D.F.

Alternateur à induit fixe : alternateur de bicyclette

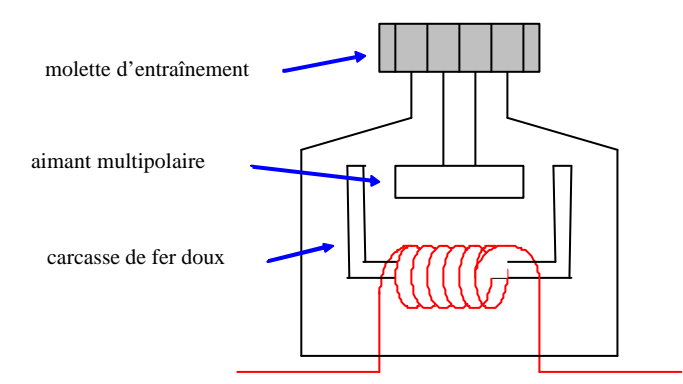

Alternateur à induit mobile : nécessite des contacts mobiles (balais, charbons), qui étant donné la vitesse de rotation se détériorent facilement.

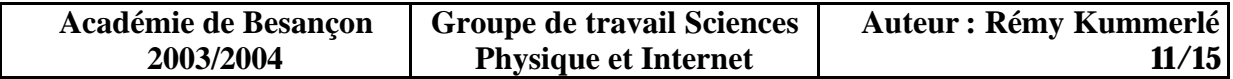

Le générateur virtuel, merci Walter Fendt !

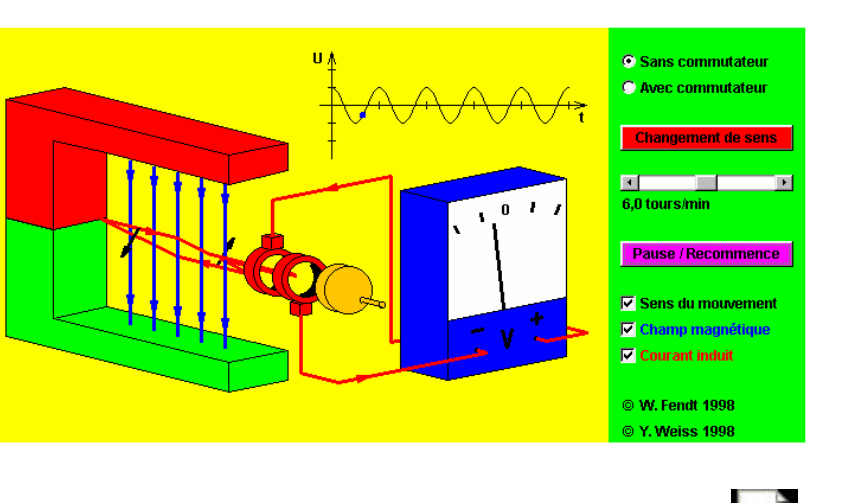

Pour joindre directement cette application, cliquez ici ! \_

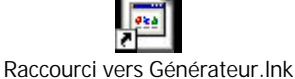

#### **8- Le transformateur**

#### 8-1 Courants de Foucault

*FOUCAULT Jean Bernard Léon, (1819 ;1868) : Physicien Français qui mesura la vitesse de la lumière et démontra la rotation de la terre à l'aide d'un pendule.*

Expérience du frein électromagnétique

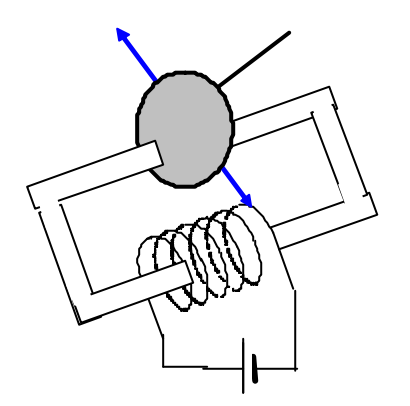

*Le disque est conducteur, la tranche de disque qui passe entre les pôles coupe le champ et est ainsi le siège de courants induits qui se referment dans le disque. Ces courants s'opposent à la cause qui leur donne naissance (comme le veut la loi de Lenz), c'est à dire l'oscillation du disque.*

Les courants induits peuvent donc apparaître dans des masses métalliques. Ce sont les courants de Foucault. La loi de Lenz leur est applicable. Les effets des courants de Foucault s'opposent aux déplacements qui les produisent.

Applications industrielles : Freinage véhicule lourd (bus, camion), ralentisseur Telma.

*Expérience : faire un transformateur avec une spire réceptacle au secondaire et 250 au primaire. Mettre de l'eau dans la spire, et branché le transfo sur 230V (attention à la sécurité). L'eau bout en environ 5 à 7 secondes ! C'est le principe des plaques à induction.*

L'effet Joule du à ces courants de Foucault est utilisé dans les fours à induction (métallurgie industrielle), et les plaques à induction en électroménager (qui donc nécessite des casseroles spéciales).

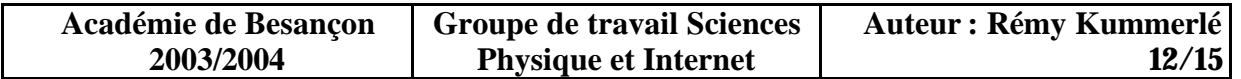

# 8-2 Rôle du transformateur

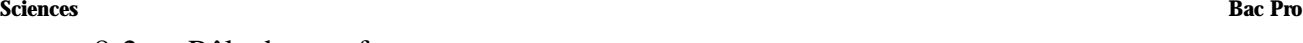

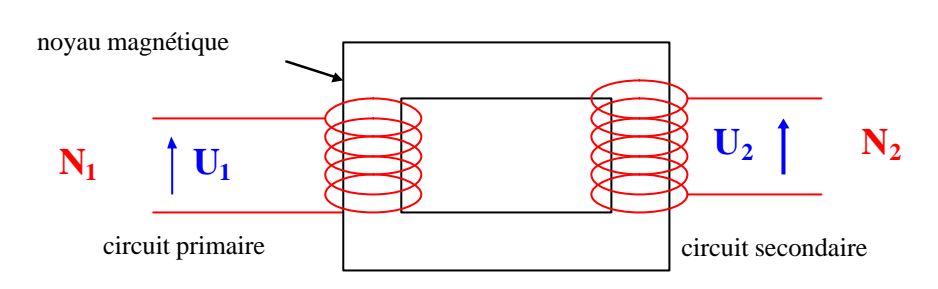

Le transformateur sert à abaisser ou élever la valeur efficace d'une tension sinusoïdale avec des pertes très faibles. Une des principales utilisations des transformateurs est le transport de l'énergie électrique par EDF (ligne à haute tension).

Un transformateur est composé de :

- $\bullet$  une bobine composée de N<sub>1</sub> spires appelée circuit primaire.
- une bobine composée de N2 spires appelée circuit secondaire.
- un circuit magnétique fermé constitué de feuillets métalliques isolés les uns des autres qui canalise les lignes de champ.

#### *Petite explication !*

*U1 est une ddp sinusoïdale, donc le flux magnétique créé par N1 varie, et donc le flux magnétique à travers N2 varie, et il produit, d'après la loi de Faraday, une f.é.m. induite U2 sinusoïdale.*

On appelle rapport de transformation :

$$
m = \frac{U_2}{U_1} = \frac{N_2}{N_1}
$$

soit, si  $N_2 > N_1$  le transformateur est survolteur

 $N_2$  <  $N_1$  le transformateur est sous-volteur

Exercice : Soit un transformateur monophasé 230V / 48V

1 Calculer le rapport de transformation

2 Sachant que l'enroulement secondaire possède 120 spires, calculer le nombre de spires de l'enroulement primaire.

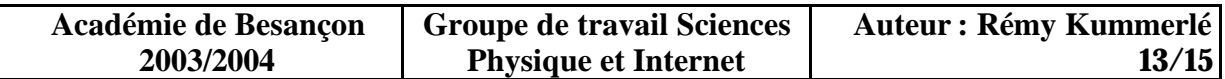

# **9- Bilan des puissances et démarrage des moteurs à courant continu**

9-1 Bilan des puissances

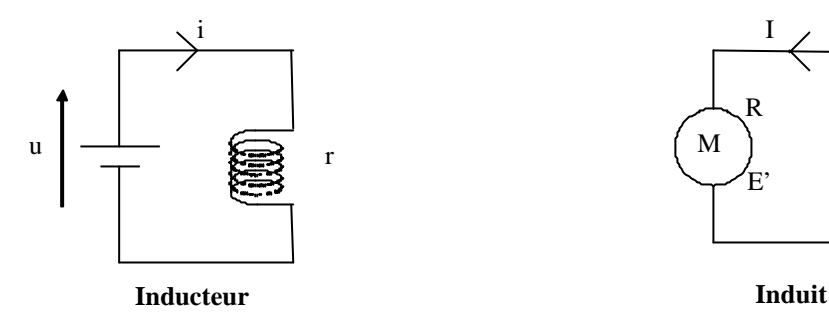

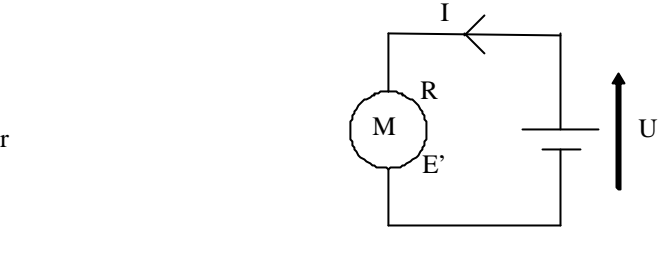

#### **Puissance électrique absorbée :**

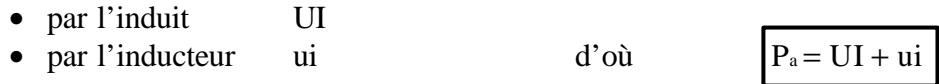

#### **Pertes par effet Joule :**

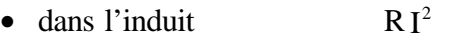

• dans l'inducteur  $ri^2$ 2 d'où  $P_j = R I^2 + r i^2$ 

#### **Puissance électrique utile :**

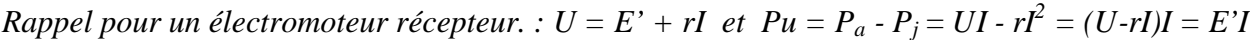

#### **Pertes constantes :**

Elles correspondent aux pertes dues aux frottements et aux pertes magnétiques.

Soit  $P_c = P_{fer} + P_{méca}$ 

 $P_{eu} = E' I$ 

**Puissance mécanique utile :**

$$
P_u = P_{eu} - P_c
$$

On rappelle la relation  $P_u = 2\pi nM$ 

avec n, fréquence de rotation (tr/s)

M, moment du couple moteur (N.m)

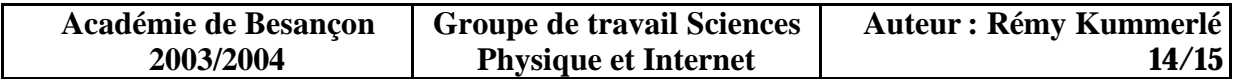

9-2 Démarrage des moteurs

D'après la loi d'Ohm, I  $U - E$ R =  $E'$ 

or, on sait que  $E' = Nn\Phi$  avec  $N :$  nombre de conducteurs (formule admise) n : fréquence de rotation (tr/s) Φ : flux entre les pôles du stator (Wb)

par conséquent

R =

 $U - Nn$ 

 $-$  Nn $\Phi$ 

I correspond au fonctionnement normal du moteur. C'est l'intensité nominale. Si le flux est constant, l'intensité I ne dépend que de la fréquence de rotation n.

A l'instant du démarrage,  $n = 0$ , donc  $E' = 0$  soit I U R  $d_d = \frac{d}{d}$  (I<sub>d</sub> intensité de démarrage)

L'induit se comporte comme un résistor ! D'où une surintensité au démarrage. *(comparer Id et I !)*

Afin de limiter ces surintensités, on place un rhéostat de démarrage en série avec l'induit.

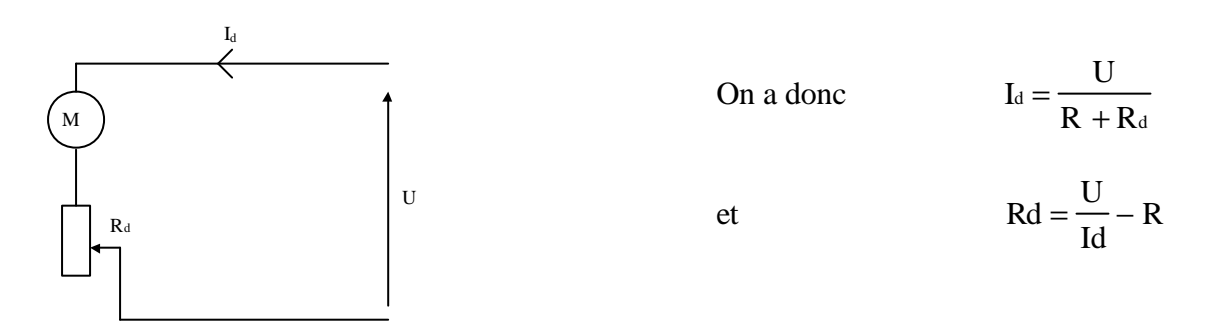

Exercices :

D'après les indications de la plaque signalétique d'un moteur, déterminez son intensité de démarrage. La résistance de l'induit est 3,2Ω. Comparez la valeur trouvée avec l'intensité nominale.

Réponse  $I = \frac{188}{3.2} = 125A$ 400 3,2 125 , , à comparer à 14,7A !

Puis, déterminez la résistance R<sub>d</sub> qui permet de limiter l'intensité de démarrage à 1,5 fois l'intensité 400

nominale du moteur. Réponse :  $14.7 \times 1.5 = 22.05$  A soit Rd =  $\frac{100}{22.05} - 3.2 =$ 22,05  $3,2 = 14,94$ ,  $2 = 14,94\Omega$ )

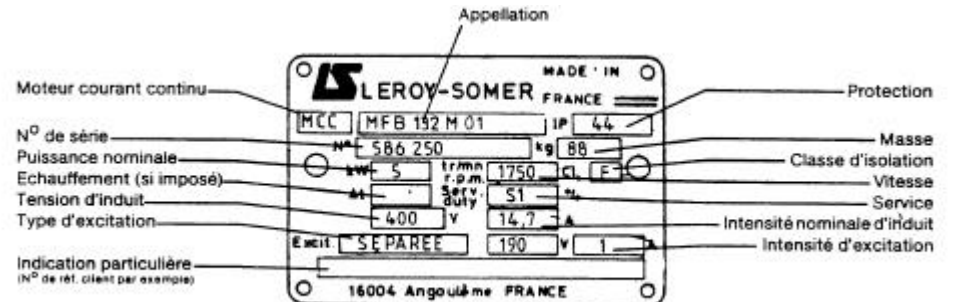

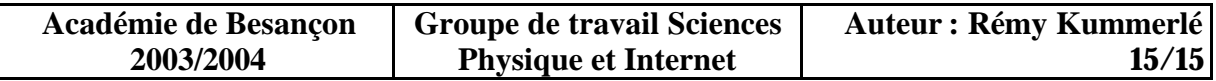